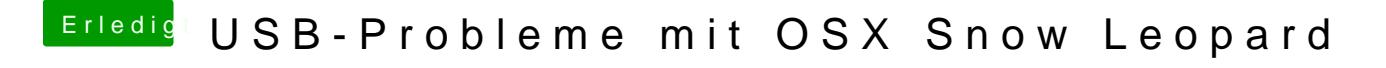

Beitrag von Dr. Ukeman vom 4. Mai 2012, 12:06

Multibeast runterladen.

Dann die Haken set & pstebmei utilities nd unter Miscellane QUS BbeFiamily **Rollback** 

[https://www.hackintosh-forum.de/forum/thread/3325-usb-p](https://www.hackintosh-forum.de/forum/thread/3325-usb-probleme-mit-osx-snow-leopard/?postID=21493#post21493)robleme-mit-osx-snow- 1 [leopard/?postID=21493#p](https://www.hackintosh-forum.de/forum/thread/3325-usb-probleme-mit-osx-snow-leopard/?postID=21493#post21493)ost21493